## Synchronization (finish) / Deadlock

#### Changelog

Changes made in this version not seen in first lecture:

3 October 2019: correct reader-priority rwlock code to include readers == 0 check before signaling in ReadUnlock

#### last time

#### counting semaphores

up: increment counter

down: decrement counter, but wait first if count is zero

intuition: track available quantity of resource

binary semaphores

semaphores and monitors accomplish the same things

reader/writer locks

implementing with monitors

reader-priority or writer-priority

mutex\_t lock;

lock to protect shared state

```
mutex_t lock;
unsigned int readers, writers;
```

state: number of active readers, writers

```
mutex_t lock;
unsigned int readers, writers;
/* condition, signal when writers becomes 0 */
cond_t ok_to_read_cv;
/* condition, signal when readers + writers becomes 0 */
cond_t ok_to_write_cv;
```

conditions to wait for (no readers or writers, no writers)

```
mutex_t lock;
unsigned int readers, writers;
/* condition, signal when writers becomes 0 */
cond_t ok_to_read_cv;
/* condition, signal when readers + writers becomes 0 */
cond_t ok_to_write_cv;
ReadLock() {
  mutex_lock(&lock);
  while (writers != 0) {
    cond_wait(&ok_to_read_cv, &lock);
  ++readers;
  mutex_unlock(&lock);
ReadUnlock() {
  mutex_lock(&lock);
  --readers;
  if (readers == 0) {
    cond_signal(&ok_to_write_cv);
  mutex_unlock(&lock);
```

```
WriteLock() {
 mutex_lock(&lock);
 while (readers + writers != 0)
    cond_wait(&ok_to_write_cv);
  ++writers;
 mutex_unlock(&lock);
WriteUnlock() {
 mutex_lock(&lock);
  --writers;
  cond_signal(&ok_to_write_cv);
  cond_broadcast(&ok_to_read_cv);
 mutex unlock(&lock);
```

broadcast — wakeup all readers when no writers

```
mutex_t lock;
unsigned int readers, writers;
/* condition, signal when writers becomes 0 */
cond_t ok_to_read_cv;
/* condition, signal when readers + writers becomes 0 */
cond_t ok_to_write_cv;
ReadLock() {
                                        WriteLock() {
  mutex lock(&lock);
                                           mutex_lock(&lock);
  while (writers != 0) {
                                           while (readers + writers != 0) {
                                             cond_wait(&ok_to_write_cv);
    cond_wait(&ok_to_read_cv, &lock);
                                           ++writers;
  ++readers:
  mutex_unlock(&lock);
                                           mutex_unlock(&lock);
ReadUnlock() {
                                        WriteUnlock() {
                                           mutex_lock(&lock);
  mutex lock(&lock);
  --readers;
                                           --writers;
  if (readers == 0) {
                                           cond_signal(&ok_to_write_cv);
                                           cond_broadcast(&ok_to_read_cv);
    cond_signal(&ok_to_write_cv);
                                           mutex_unlock(&lock);
  mutex_unlock(&lock);
```

wakeup a single writer when no readers or writers

```
mutex_t lock;
unsigned int readers, writers;
/* condition, signal when writers becomes 0 */
cond_t ok_to_read_cv;
/* condition, signal when readers + writers becomes 0 */
cond_t ok_to_write_cv;
ReadLock() {
                                        WriteLock() {
  mutex lock(&lock);
                                           mutex_lock(&lock);
  while (writers != 0) {
                                           while (readers + writers != 0) {
                                             cond_wait(&ok_to_write_cv);
    cond_wait(&ok_to_read_cv, &lock);
                                           ++writers;
  ++readers:
  mutex_unlock(&lock);
                                           mutex_unlock(&lock);
ReadUnlock() {
                                        WriteUnlock() {
  mutex lock(&lock);
                                           mutex lock(&lock);
  --readers;
                                           --writers;
  if (readers == 0) {
                                           cond_signal(&ok_to_write_cv);
    cond_signal(&ok_to_write_cv);
                                           cond_broadcast(&ok_to_read_cv);
                                           mutex_unlock(&lock);
  mutex_unlock(&lock);
```

problem: wakeup readers first or writer first?

this solution: wake them all up and they fight! inefficient!

#### reader/writer-priority

policy question: writers first or readers first? writers-first: no readers go when writer waiting readers-first: no writers go when reader waiting

previous implementation: whatever randomly happens writers signalled first, maybe gets lock first?
...but non-determinstic in pthreads

can make explicit decision

## writer-priority (1)

```
mutex_t lock; cond_t ok_to_read_cv; cond_t ok_to_write_cv;
int readers = 0, writers = 0;
int waiting_writers = 0;
ReadLock() {
                                      WriteLock() {
  mutex_lock(&lock);
                                        mutex_lock(&lock);
  while (writers != 0
                                        ++waiting_writers;
         || waiting_writers != 0) {
                                        while (readers + writers != 0) {
    cond_wait(&ok_to_read_cv, &lock);
                                          cond_wait(&ok_to_write_cv, &lock);
  ++readers;
                                        --waiting_writers;
  mutex_unlock(&lock);
                                        ++writers;
                                        mutex_unlock(&lock);
ReadUnlock() {
  mutex_lock(&lock);
                                      WriteUnlock() {
  --readers;
                                        mutex_lock(&lock);
  if (readers == 0) {
                                       --writers;
    cond_signal(&ok_to_write_cv);
                                        if (waiting_writers != 0) {
                                          cond_signal(&ok_to_write_cv);
  mutex_unlock(&lock);
                                        } else {
                                          cond_broadcast(&ok_to_read_cv);
                                        mutex_unlock(&lock);
```

#### writer-priority (1)

```
mutex_t lock; cond_t ok_to_read_cv; cond_t ok_to_write_cv;
int readers = 0, writers = 0;
int waiting_writers = 0;
ReadLock() {
                                      WriteLock() {
  mutex_lock(&lock);
                                        mutex_lock(&lock);
  while (writers != 0
                                        ++waiting_writers;
         || waiting_writers != 0) {
                                        while (readers + writers != 0) {
    cond_wait(&ok_to_read_cv, &lock);
                                          cond_wait(&ok_to_write_cv, &lock);
  ++readers;
                                        --waiting_writers;
  mutex_unlock(&lock);
                                        ++writers;
                                        mutex_unlock(&lock);
ReadUnlock() {
  mutex_lock(&lock);
                                      WriteUnlock() {
  --readers;
                                        mutex_lock(&lock);
  if (readers == 0) {
                                       --writers;
    cond_signal(&ok_to_write_cv);
                                        if (waiting_writers != 0) {
                                          cond_signal(&ok_to_write_cv);
  mutex_unlock(&lock);
                                        } else {
                                          cond_broadcast(&ok_to_read_cv);
                                        mutex_unlock(&lock);
```

## writer-priority (1)

```
mutex_t lock; cond_t ok_to_read_cv; cond_t ok_to_write_cv;
int readers = 0, writers = 0;
int waiting_writers = 0;
ReadLock() {
                                      WriteLock() {
  mutex_lock(&lock);
                                        mutex_lock(&lock);
  while (writers != 0
                                        ++waiting_writers;
         || waiting_writers != 0) {
                                        while (readers + writers != 0) {
    cond_wait(&ok_to_read_cv, &lock);
                                          cond_wait(&ok_to_write_cv, &lock);
  ++readers;
                                        --waiting_writers;
  mutex_unlock(&lock);
                                        ++writers;
                                        mutex_unlock(&lock);
ReadUnlock() {
  mutex_lock(&lock);
                                      WriteUnlock() {
  --readers;
                                        mutex_lock(&lock);
  if (readers == 0) {
                                        --writers:
    cond_signal(&ok_to_write_cv);
                                        if (waiting_writers != 0) {
                                          cond_signal(&ok_to_write_cv);
  mutex_unlock(&lock);
                                        } else {
                                          cond_broadcast(&ok_to_read_cv);
                                        mutex_unlock(&lock);
```

#### reader-priority (1)

```
int waiting_readers = 0;
ReadLock() {
                                      WriteLock() {
  mutex lock(&lock);
                                        mutex lock(&lock);
  ++waiting_readers;
                                        while (waiting_readers +
  while (writers != 0) {
                                               readers + writers != 0) {
    cond_wait(&ok_to_read_cv, &lock);
                                          cond wait(&ok to write cv);
  --waiting_readers;
                                        ++writers;
  ++readers;
                                        mutex unlock(&lock);
  mutex_unlock(&lock);
                                      WriteUnlock() {
                                        mutex_lock(&lock);
ReadUnlock() {
                                        --writers;
                                        if (readers == 0 && waiting_readers == 0) {
  if (waiting_readers == 0) {
                                          cond_signal(&ok_to_write_cv);
    cond_signal(&ok_to_write_cv);
                                        } else {
                                          cond_broadcast(&ok_to_read_cv);
                                        mutex_unlock(&lock);
```

#### reader-priority (1)

```
int waiting_readers = 0;
ReadLock() {
                                      WriteLock() {
  mutex lock(&lock);
                                        mutex lock(&lock);
  ++waiting_readers;
                                        while (waiting_readers +
  while (writers != 0) {
                                               readers + writers != 0) {
    cond_wait(&ok_to_read_cv, &lock);
                                          cond wait(&ok to write cv);
  --waiting_readers;
                                        ++writers;
  ++readers;
                                        mutex unlock(&lock);
  mutex_unlock(&lock);
                                      WriteUnlock() {
                                        mutex_lock(&lock);
ReadUnlock() {
                                        --writers;
                                        if (readers == 0 && waiting_readers == 0) {
  if (waiting_readers == 0) {
                                          cond_signal(&ok_to_write_cv);
    cond_signal(&ok_to_write_cv);
                                        } else {
                                          cond_broadcast(&ok_to_read_cv);
                                        mutex_unlock(&lock);
```

#### choosing orderings?

can use monitors to implement lots of lock policies

want X to go first/last — add extra variables (number of waiters, even lists of items, etc.)

need way to write condition "you can go now" e.g. writer-priority: readers can go if no writer waiting

| reader 1 | reader 2 | writer 1 | reader 3 | W | R | WW |
|----------|----------|----------|----------|---|---|----|
|          |          |          |          | 0 | 0 | 0  |

| reader 1 | reader 2 | writer 1 | reader 3 | W | R | WW |
|----------|----------|----------|----------|---|---|----|
|          |          |          |          | 0 | 0 | 0  |

| reader 1 | reader 2 | writer 1 | reader 3 | W | R | WW |
|----------|----------|----------|----------|---|---|----|
|          |          |          |          | 0 | 0 | 0  |
| ReadLock |          |          |          | 0 | 1 | 0  |
|          |          |          |          |   |   |    |

```
mutex_lock(&lock);
while (writers != 0 || waiting_writers != 0) {
  cond_wait(&ok_to_read_cv, &lock);
}
++readers;
mutex_unlock(&lock);
```

| reader 1  | reader 2 | writer 1 | reader 3 | W | R | WW |
|-----------|----------|----------|----------|---|---|----|
|           |          |          |          | 0 | 0 | 0  |
| ReadLock  |          |          |          | 0 | 1 | 0  |
| (reading) | ReadLock |          |          | 0 | 2 | 0  |

```
writer 1
                                               reader 3
                                                               W
                                                                     R
                                                                           WW
reader 1
               reader 2
ReadLock
(reading)
                                                                           0
               ReadLock
(reading)
                (reading)
                               WriteLock wait
                                                               0
                     mutex_lock(&lock);
                     ++waiting_writers;
                     while (readers + writers != 0) {
                       cond_wait(&ok_to_write_cv, &lock);
```

| reader 1  | reader 2  | writer 1       | reader 3      | W | R | ww |
|-----------|-----------|----------------|---------------|---|---|----|
|           | *         |                |               | 0 | 0 | 0  |
| ReadLock  |           |                |               | 0 | 1 | 0  |
| (reading) | ReadLock  |                |               | 0 | 2 | 0  |
| (reading) | (reading) | WriteLock wait |               | 0 | 2 | 1  |
| (reading) | (reading) | WriteLock wait | ReadLock wait | 0 | 2 | 1  |

| reader 1   | reade | er 2                 | writer 1  |      | reader 3      | W | R | WW |
|------------|-------|----------------------|-----------|------|---------------|---|---|----|
|            |       |                      |           |      |               | 0 | 0 | 0  |
| ReadLock   |       |                      |           |      |               | 0 | 1 | 0  |
| (reading)  | ReadL | ock                  |           |      |               | 0 | 2 | 0  |
| (reading)  | (read | ing)                 | WriteLock | wait |               | 0 | 2 | 1  |
| (reading)  | (read |                      | ` ' '     | wait | ReadLock wait | 0 | 2 | 1  |
| ReadUnlock | (-    | readers<br>if (reade |           | wait | ReadLock wait | 0 | 1 | 1  |
|            |       | •••                  | ,         |      |               |   |   |    |

| reader 1   | reader 2   | write | r 1                  | reader 3     | W        | R | WW |
|------------|------------|-------|----------------------|--------------|----------|---|----|
|            |            |       |                      |              | 0        | 0 | 0  |
| ReadLock   |            |       |                      |              | 0        | 1 | 0  |
| (reading)  | ReadLock   |       |                      |              | 0        | 2 | 0  |
| (reading)  | (reading)  | Write | Lock wait            |              | 0        | 2 | 1  |
| (reading)  | (reading)  | Write |                      | Doodlook woż | + 0      | 2 | 1  |
| ReadUnlock | (reading)  | Write | mutex_loc<br>readers |              |          | 1 | 1  |
|            | ReadUnlock | Wi    | if (reade<br>cond_si | ,            | rite_cv) | 0 | 1  |

| reader 1   | read | ler 2      | writer 1                           | _      | reader 3    |     | W | R | WW |
|------------|------|------------|------------------------------------|--------|-------------|-----|---|---|----|
|            | ·    |            |                                    |        |             |     | 0 | 0 | 0  |
| ReadLock   |      | while (rea | while (readers + writers != 0) {   |        |             |     |   | 1 | 0  |
| (reading)  | Read | cond_wa    | cond_wait(&ok_to_write_cv, &lock); |        |             |     | 0 | 2 | 0  |
| (reading)  | (rea | waiting_   | -waiting_writers; ++writers;       |        |             |     |   | 2 | 1  |
| (reading)  | (rea | mutex_unlo | ck(&lock                           | );     |             | it  | 0 | 2 | 1  |
| ReadUnlock | (rea | ding)      | WriteLd                            | k wait | ReadLock wa | ait | 0 | 1 | 1  |
|            | Read | Unlock     | WriteLo                            | k wait | ReadLock wa | ait | 0 | 0 | 1  |
|            |      |            | WriteLo                            | ck     | ReadLock wa | ait | 1 | 0 | 0  |

| reader 1   | reader 2   | writer 1                  | reader 3      | W | R | WW |
|------------|------------|---------------------------|---------------|---|---|----|
|            |            |                           |               | 0 | 0 | 0  |
| ReadLock   |            |                           |               | 0 | 1 | 0  |
| (reading)  | ReadLock   |                           |               | 0 | 2 | 0  |
| (reading)  | (reading)  | WriteLock wait            |               | 0 | 2 | 1  |
| (reading)  | (reading)  | WriteLock wait            | ReadLock wait | 0 | 2 | 1  |
| ReadUnlock | (reading)  | WriteLock wait            | ReadLock wait | 0 | 1 | 1  |
|            | ReadUnlock | WriteLock wait            | ReadLock wait | 0 | 0 | 1  |
|            |            | WriteLock                 | ReadLock wait | 1 | 0 | 0  |
|            |            | <pre>(read+writing)</pre> | ReadLock wait | 1 | 0 | 0  |

| reader 1   | reade  | r <b>2</b>                 | writer 1  | 1        | reader 3  |      | W | R | WW |
|------------|--------|----------------------------|-----------|----------|-----------|------|---|---|----|
|            |        |                            |           |          |           |      | 0 | 0 | 0  |
| ReadLock   |        |                            |           |          |           |      | 0 | 1 | 0  |
| (reading)  | ReadLd | mutex_lo                   | ck(%lock) | ١.       |           |      | 0 | 2 | 0  |
| (reading)  | (readi | if (wait                   | ing_write | ers != 0 |           |      | 0 | 2 | 1  |
| (reading)  | (readi | <pre>cond_s } else {</pre> | ignal(&ol | k_to_wri | te_cv);   | wait | 0 | 2 | 1  |
| ReadUnlock | (readi |                            | roadcast  | (&ok_to_ | read_cv); | wait | 0 | 1 | 1  |
|            | ReadUr | }                          |           |          |           | wait | 0 | 0 | 1  |
|            |        |                            | WriteLd   | k        | ReadLock  | wait | 1 | 0 | 0  |
|            |        |                            | (read+w   | riting)  | ReadLock  | wait | 1 | 0 | 0  |
|            |        |                            | WriteUn   | lock     | ReadLock  | wait | 0 | 0 | 0  |

## simulation of reader/write lock

writer-priority version

| reader 1   | reader 2   | writer 1        | reader 3  | 3        | W     | R     | WW   |
|------------|------------|-----------------|-----------|----------|-------|-------|------|
|            | **         |                 |           |          | 0     | 0     | 0    |
| ReadLock   |            |                 |           |          | 0     | 1     | 0    |
| (reading)  | ReadLock   |                 |           |          | 0     | 2     | 0    |
| (reading)  | (reading)  | while (writers  |           |          |       | rs != | 9) { |
| (reading)  | (reading)  | cond_wait(&ok   | _to_read_ | _cv, &lo | ock); |       |      |
| ReadUnlock | (reading)  | ++readers;      |           |          |       |       |      |
|            | ReadUnlock | mutex_unlock(&l | ock);     |          |       |       |      |
|            |            | WriteLock       | ReadLoc   | wait     | 1     | 0     | 0    |
|            |            | (read+writing)  | ReadLoc   | wait     | 1     | 0     | 0    |
|            |            | WriteUnlock     | ReadLoc   | wait     | 0     | 0     | 0    |
|            |            |                 | ReadLock  | (        | 0     | 1     | 0    |

| reader 1   | reader 2   | writer 1       | reader 3      | W | R | WW |
|------------|------------|----------------|---------------|---|---|----|
|            | **         |                |               | 0 | 0 | 0  |
| ReadLock   |            |                |               | 0 | 1 | 0  |
| (reading)  | ReadLock   |                |               | 0 | 2 | 0  |
| (reading)  | (reading)  | WriteLock wait |               | 0 | 2 | 1  |
| (reading)  | (reading)  | WriteLock wait | ReadLock wait | 0 | 2 | 1  |
| ReadUnlock | (reading)  | WriteLock wait | ReadLock wait | 0 | 1 | 1  |
|            | ReadUnlock | WriteLock wait | ReadLock wait | 0 | 0 | 1  |
|            |            | WriteLock      | ReadLock wait | 1 | 0 | 0  |
|            |            | (read+writing) | ReadLock wait | 1 | 0 | 0  |
|            |            | WriteUnlock    | ReadLock wait | 0 | 0 | 0  |
|            |            |                | ReadLock      | 0 | 1 | 0  |

## rwlock exercise (2)

suppose we want something in-between reader and writer priority:

reader-priority except if writers wait more than 1 second

```
exercise: what do we change?
int waiting_readers = 0;
ReadLock() {
                                     WriteLock() {
  mutex lock(&lock);
                                       mutex lock(&lock);
  ++waiting readers;
                                       while (waiting readers + readers + writers != 0) {
  while (writers != 0) {
                                         cond wait(&ok to write cv);
    cond_wait(&ok_to_read_cv, &lock);
                                       ++writers;
  --waiting readers;
                                       mutex unlock(&lock);
  ++readers;
  mutex unlock(&lock);
                                     WriteUnlock() {
                                       mutex_lock(&lock);
                                       --writers;
ReadUnlock() {
                                       if (waiting_readers == 0) {
  mutex lock(&lock);
                                         cond_signal(&ok_to_write_cv);
  --readers:
                                       } else {
  if (waiting_readers == 0) {
                                         cond_broadcast(&ok_to_read_cv);
    cond_signal(&ok_to_write_cv);
                                       mutex unlock(&lock):
  mutex unlock(&lock):
```

#### rwlock exercise (1)

suppose there are multiple waiting writers

which one gets waken up first?

whichever gets signal'd or gets lock first

could instead keep in order they started waiting

exercise: what extra information should we track?

hint: we might need an array

mutex\_t lock; cond\_t ok\_to\_read\_cv, ok\_to\_write\_cv;
int readers, writers, waiting\_writers;

#### rwlock exercise solution?

```
list of waiting writes?
struct WaitingWriter {
    cond_t cv;
    bool ready;
};
Queue<WaitingWriter*> waiting writers;
WriteLock(...) {
  if (need to wait) {
    WaitingWriter self;
    self.ready = false;
    while(!self.ready) {
        pthread cond wait(&self.cv, &lock);
```

#### rwlock exercise solution?

```
dedicated writing thread with queue
    (DoWrite~Produce; WritingThread~Consume)
ThreadSafeQueue<WritingTask*> waiting writes;
WritingThread() {
    while (true) {
        WritingTask* task = waiting writer.Dequeue();
        WriteLock();
        DoWriteTask(task);
        task.done = true;
        cond broadcast(&task.cv);
DoWrite(task) {
    // instead of WriteLock(); DoWriteTask(...); WriteUnlock()
    WritingTask task = ...;
    waiting writes.Enqueue(&task);
    while (!task.done) { cond_wait(&task.cv); }
```

# the one-way bridge

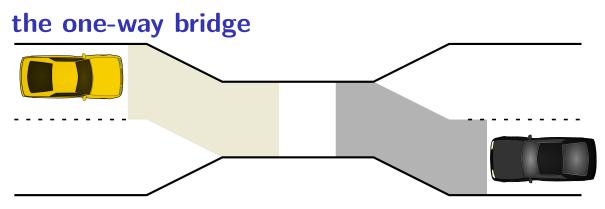

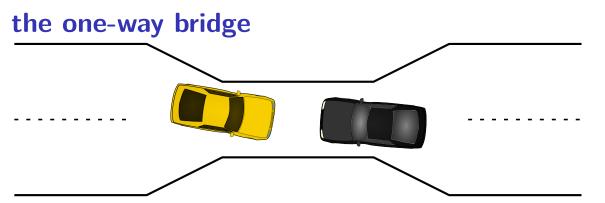

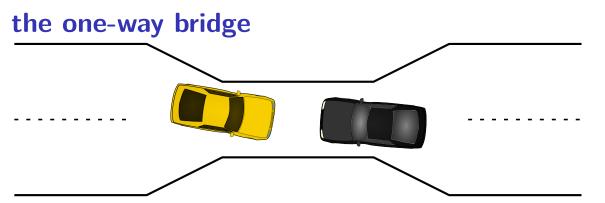

## dining philosophers

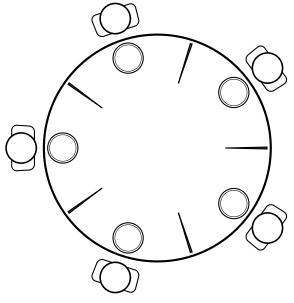

five philosophers either think or eat to eat, grab chopsticks on either side

## dining philosophers

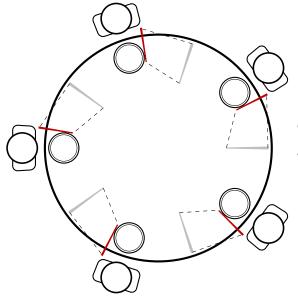

everyone eats at the same time? grab left chopstick, then...

### dining philosophers

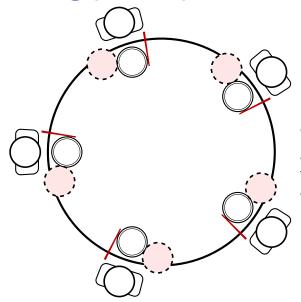

everyone eats at the same time? grab left chopstick, then try to grab right chopstick, ... we're at an impasse

## pipe() deadlock

### **BROKEN** example:

```
int child_to_parent_pipe[2], parent_to_child_pipe[2];
pipe(child_to_parent_pipe); pipe(parent_to_child_pipe);
if (fork() == 0) {
   /* child */
   write(child_to_parent_pipe[1], buffer, HUGE_SIZE);
    read(parent to child pipe[0], buffer, HUGE SIZE);
    exit(0);
} else {
   /* parent */
   write(parent_to_child_pipe[1], buffer, HUGE_SIZE);
    read(child to parent[0], buffer, HUGE SIZE);
```

This will hang forever (if HUGE\_SIZE is big enough).

### deadlock waiting

child writing to pipe waiting for free buffer space

...which will not be available until parent reads

parent writing to pipe waiting for free buffer space

...which will not be available until child reads

### circular dependency

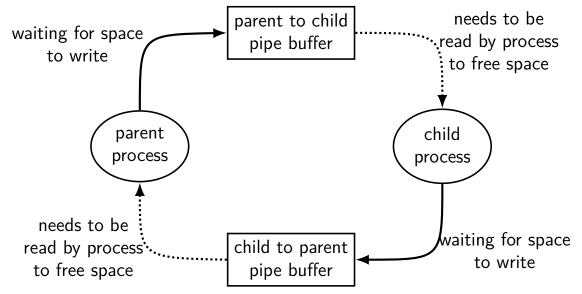

### moving two files

```
struct Dir {
  mutex_t lock; map<string, DirEntry> entries;
};
void MoveFile(Dir *from_dir, Dir *to_dir, string filename) {
  mutex lock(&from dir->lock);
  mutex lock(&to dir->lock);
  to dir->entries[filename] = from dir->entries[filename];
  from dir->entries.erase(filename);
  mutex unlock(&to dir->lock);
  mutex unlock(&from dir->lock);
Thread 1: MoveFile(A, B, "foo")
Thread 2: MoveFile(B, A, "bar")
```

```
Thread 1
                                           Thread 2
MoveFile(A, B, "foo")
                                 MoveFile(B, A, "bar")
lock(&A->lock):
lock(&B->lock);
(do move)
unlock(&B->lock);
unlock(&A->lock);
                                 lock(&B->lock);
                                 lock(&A->lock);
                                 (do move)
                                 unlock(&B->lock);
                                 unlock(&A->lock);
```

```
Thread 1
                                             Thread 2
MoveFile(A, B, "foo")
                                   MoveFile(B, A, "bar")
lock(&A->lock);
lock(&B->lock);
                                   lock(&B->lock...
(do move)
                                   (waiting for B lock)
unlock(&B->lock);
                                   lock(&B->lock);
                                   lock(&A->lock...
unlock(&A->lock);
                                   lock(&A->lock);
                                   (do move)
```

unlock(&A->lock); unlock(&B->lock);

| Thread 1                         | Thread 2                         |
|----------------------------------|----------------------------------|
| <pre>MoveFile(A, B, "foo")</pre> | <pre>MoveFile(B, A, "bar")</pre> |
| 10ck(8/A->10ck).                 |                                  |

lock(&A->lock);

lock(&B->lock);

| Thread 1                          | Thread 2                          |
|-----------------------------------|-----------------------------------|
| <pre>MoveFile(A, B, "foo")</pre>  | <pre>MoveFile(B, A, "bar")</pre>  |
| <pre>lock(&amp;A-&gt;lock);</pre> |                                   |
|                                   | <pre>lock(&amp;B-&gt;lock);</pre> |
| lock(&B->lock stalled             |                                   |
| (waiting for lock on B)           | lock(&A->lock stalled             |
| (waiting for lock on B)           | (waiting for lock on A)           |

| Thread 1                                        | Thread 2                                        |
|-------------------------------------------------|-------------------------------------------------|
| MoveFile(A, B, "foo")                           | MoveFile(B, A, "bar")                           |
| <pre>lock(&amp;A-&gt;lock);</pre>               |                                                 |
|                                                 | lock(&B->lock);                                 |
| lock(&B->lock stalled                           |                                                 |
| (waiting for lock on B)                         | lock(&A->lock stalled                           |
| (waiting for lock on B)                         | (waiting for lock on A)                         |
| (do move) unreachable                           | (do move) unreachable                           |
| unlock(&B->lock); unreachable                   | unlock(&A->lock); unreachable                   |
| <pre>unlock(&amp;A-&gt;lock); unreachable</pre> | <pre>unlock(&amp;B-&gt;lock); unreachable</pre> |

| <pre>Thread 1 MoveFile(A, B, "foo")</pre> | <b>Thread 2</b> MoveFile(B, A, "bar")           |
|-------------------------------------------|-------------------------------------------------|
| <pre>lock(&amp;A-&gt;lock);</pre>         |                                                 |
|                                           | lock(&B->lock);                                 |
| lock(&B->lock stalled                     |                                                 |
| (waiting for lock on B)                   | lock(&A->lock stalled                           |
| (waiting for lock on B)                   | (waiting for lock on A)                         |
| (do move) unreachable                     | (do move) unreachable                           |
| unlock(&B->lock); unreachable             | unlock(&A->lock); unreachable                   |
| unlock(&A->lock); unreachable             | <pre>unlock(&amp;B-&gt;lock); unreachable</pre> |

Thread 1 holds A lock, waiting for Thread 2 to release B lock
Thread 2 holds B lock, waiting for Thread 1 to release A lock

## moving two files: dependencies

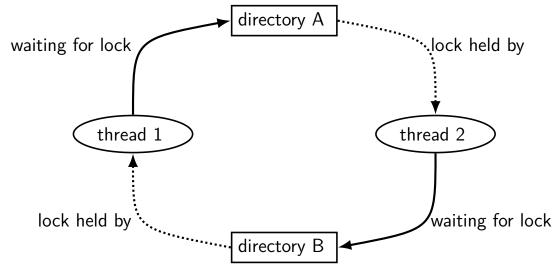

## moving three files: dependencies

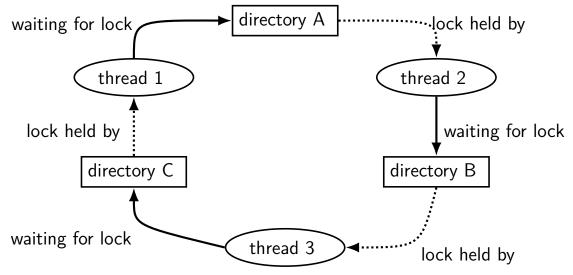

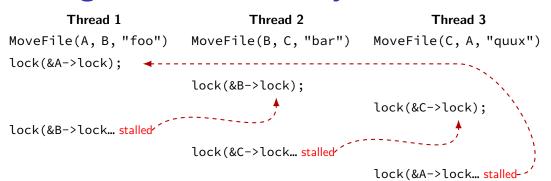

### deadlock with free space

| Thread 1                | Thread 2                |
|-------------------------|-------------------------|
| AllocateOrWaitFor(1 MB) | AllocateOrWaitFor(1 MB) |
| AllocateOrWaitFor(1 MB) | AllocateOrWaitFor(1 MB) |
| (do calculation)        | (do calculation)        |
| Free(1 MB)              | Free(1 MB)              |
| Free(1 MB)              | Free(1 MB)              |
|                         |                         |

2 MB of space — deadlock possible with unlucky order

## deadlock with free space (unlucky case)

#### Thread 1

AllocateOrWaitFor(1 MB)

AllocateOrWaitFor(1 MB... stalled

### Thread 2

AllocateOrWaitFor(1 MB)

AllocateOrWaitFor(1 MB... stalled

### deadlock with free space (lucky case)

#### Thread 1

Thread 2

```
AllocateOrWaitFor(1 MB)
AllocateOrWaitFor(1 MB)
(do calculation)
Free(1 MB);
Free(1 MB);
```

```
AllocateOrWaitFor(1 MB)
AllocateOrWaitFor(1 MB)
(do calculation)
Free(1 MB);
Free(1 MB);
```

### deadlock

deadlock — circular waiting for resources

```
resource = something needed by a thread to do work
locks
CPU time
disk space
memory
...
```

often non-deterministic in practice

most common example: when acquiring multiple locks

### deadlock

deadlock — circular waiting for resources

```
resource = something needed by a thread to do work locks
CPU time disk space memory
...
```

often non-deterministic in practice

most common example: when acquiring multiple locks

### deadlock versus starvation

starvation: one+ unlucky (no progress), one+ lucky (yes progress) example: low priority threads versus high-priority threads

deadlock: no one involved in deadlock makes progress

### deadlock versus starvation

starvation: one+ unlucky (no progress), one+ lucky (yes progress) example: low priority threads versus high-priority threads

deadlock: no one involved in deadlock makes progress

starvation: once starvation happens, taking turns will resolve low priority thread just needed a chance...

deadlock: once it happens, taking turns won't fix

### deadlock requirements

#### mutual exclusion

one thread at a time can use a resource

#### hold and wait

thread holding a resources waits to acquire another resource

### no preemption of resources

resources are only released voluntarily thread trying to acquire resources can't 'steal'

#### circular wait

there exists a set  $\{T_1, \ldots, T_n\}$  of waiting threads such that

 ${\it T}_1$  is waiting for a resource held by  ${\it T}_2$ 

 $T_2$  is waiting for a resource held by  $T_3$ 

...

 $\mathcal{T}_n$  is waiting for a resource held by  $\mathcal{T}_1$ 

## how is deadlock possible?

```
Given list: A, B, C, D, E
```

```
RemoveNode(LinkedListNode *node) {
    pthread mutex lock(&node->lock);
    pthread_mutex_lock(&node->prev->lock);
    pthread mutex lock(&node->next->lock);
    node->next->prev = node->prev;
    node->prev->next = node->next;
    pthread mutex unlock(&node->next->lock);
    pthread mutex unlock(&node->prev->lock);
    pthread mutex unlock(&node->lock);
Which of these (all run in parallel) can deadlock?
```

B. RemoveNode(B) and RemoveNode(C)

A. RemoveNode(B) and RemoveNode(D)

C. RemoveNode(B) and RemoveNode(C) and RemoveNode(D) C. A and C. D. B and C.

E. all of the above F. none of the above

### how is deadlock — solution

| Remove B              | Remove C              |
|-----------------------|-----------------------|
| lock B                | lock C                |
| lock A (prev)         | wait to lock B (prev) |
| wait to lock C (next) |                       |

With B and D — only overlap in in node C — no circular wait possible

infinite resources

no shared resources

or at least enough that never run out

no mutual exclusion

no waiting

request all resources at once

"busy signal" — abort and retry

preemption

acquire resources in consistent order

no circular wait

revoke/preempt resources

no mutual exclusion

no hold and wait/

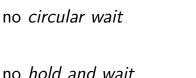

no mutual exclusion

no shared resources

no mutual exclusion

no hold and wait/ preemption

no hold and wait

no circular wait

no waiting "busy signal" — abort and retry revoke/preempt resources

acquire resources in consistent order

request all resources at once

or at least enough that never run out

infinite resources

36

infinite resources or at least enough that never run out

no mutual exclusion

no mutual exclusion

no hold and wait/

no shared resources

request all resources at once

no waiting

"busy signal" — abort and retry

no circular wait no hold and wait

preemption revoke/preempt resources acquire resources in consistent order

infinite resources

no shared resources

or at least enough that never run out

no mutual exclusion

no mutual exclusion

no waiting "busy signal" — abort and retry

no hold and wait/ preemption

no circular wait

38

no hold and wait

acquire resources in consistent order

request all resources at once

### **AllocateOrFail**

```
Thread 1
                                                    Thread 2
AllocateOrFail(1 MB)
                                        AllocateOrFail(1 MB)
AllocateOrFail(1 MB) fails!
                                        AllocateOrFail(1 MB) fails!
Free (1 MB) (cleanup after failure)
                                        Free (1 MB) (cleanup after failure)
okay, now what?
    give up?
     both try again? — maybe this will keep happening? (called livelock)
    try one-at-a-time? — gaurenteed to work, but tricky to implement
```

### **AllocateOrSteal**

#### Thread 1

AllocateOrSteal(1 MB)

AllocateOrSteal(1 MB) (do work)

#### Thread 2

AllocateOrSteal(1 MB)
Thread killed to free 1MB

problem: can one actually implement this?

problem: can one kill thread and keep system in consistent state?

### fail/steal with locks

pthreads provides pthread\_mutex\_trylock — "lock or fail" some databases implement *revocable locks*do equivalent of throwing exception in thread to 'steal' lock need to carefully arrange for operation to be cleaned up

### abort and retry limits?

abort-and-retry

how many times will you retry?

## moving two files: abort-and-retry

```
struct Dir {
  mutex_t lock; map<string, DirEntry> entries;
void MoveFile(Dir *from_dir, Dir *to_dir, string filename) {
  while (mutex trylock(&from dir->lock) == LOCKED) {
    if (mutex trylock(&to dir->lock) == LOCKED) break;
   mutex unlock(&from dir->lock);
  to_dir->entries[filename] = from_dir->entries[filename];
  from dir->entries.erase(filename);
  mutex unlock(&to dir->lock);
  mutex unlock(&from dir->lock);
Thread 1: MoveFile(A, B, "foo")
Thread 2: MoveFile(B, A, "bar")
```

# ring two files: lots of had luck?

| moving two files: lots | of bad luck!   |
|------------------------|----------------|
| Thread 1               | Thread         |
| MoveFile(A, B, "foo")  | MoveFile(B, A, |
|                        |                |

trylock(&A->lock) → LOCKED

trylock(&B->lock) → FAILED

trylock(&A->lock) → LOCKED

trylock(&B->lock) → FAILED

unlock(&A->lock)

unlock(&A->lock)

trylock(&B->lock) → LOCKED

unlock(&B->lock)

trvlock(&A->lock) → FAILED

unlock(&B->lock)

trvlock(&A->lock) → FAILED

trylock(&B->lock) → LOCKED

"bar")

#### livelock

livelock: keep aborting and retrying without end

like deadlock — no one's making progress potentially forever

unlike deadlock — threads are not waiting

### preventing livelock

make schedule random — e.g. random waiting after abort make threads run one-at-a-time if lots of aborting other ideas?

# deadlock prevention techniques

infinite resources or at least enough that never run out

no mutual exclusion

no shared resources

request all resources at once

"busy signal" — abort and retry

no hold and wait/

preemption

no circular wait

no hold and wait

revoke/preempt resources acquire resources in consistent order

no waiting

no mutual exclusion

#### stealing locks???

how do we make stealing locks possible

unclean: just kill the thread problem: inconsistent state?

clean: have code to undo partial oepration some databases do this

won't go into detail in this class

#### revokable locks?

```
try {
    AcquireLock();
    use shared data
} catch (LockRevokedException le) {
    undo operation hopefully?
} finally {
    ReleaseLock();
}
```

# deadlock prevention techniques

infinite resources

or at least enough that never run out

no mutual exclusion

no mutual exclusion

no shared resources

revoke/preempt resources

request all resources at once

no waiting

"busy signal" — abort and retry

acquire resources in consistent order

preemption

no hold and wait

no hold and wait/

50

no circular wait

# acquiring locks in consistent order (1)

```
MoveFile(Dir* from_dir, Dir* to_dir, string filename) {
   if (from_dir->path < to_dir->path) {
      lock(&from_dir->lock);
      lock(&to_dir->lock);
   } else {
      lock(&to_dir->lock);
      lock(&from_dir->lock);
      lock(&from_dir->lock);
   }
   ...
}
```

## acquiring locks in consistent order (1)

```
MoveFile(Dir* from_dir, Dir* to_dir, string filename) {
   if (from_dir->path < to_dir->path) {
      lock(&from_dir->lock);
      lock(&to_dir->lock);
   } else {
      lock(&to_dir->lock);
      lock(&from_dir->lock);
   }
   ...
}
```

any ordering will do e.g. compare pointers

# acquiring locks in consistent order (2)

often by convention, e.g. Linux kernel comments:

```
Lock order:
     contex.ldt usr sem
       mmap_sem
         context.lock
Lock order:
1. slab mutex (Global Mutex)
2. node->list lock
 3. slab_lock(page) (Only on some arches and for debugging)
```

# deadlock prevention techniques

infinite resources

no shared resources

or at least enough that never run out

no mutual exclusion

no waiting "busy signal" — abort and retry

request all resources at once

no hold and wait/

no mutual exclusion

preemption

no circular wait

no hold and wait

53

#### allocating all at once?

for resources like disk space, memory

figure out maximum allocation when starting thread "only" need conservative estimate

only start thread if those resources are available

okay solution for embedded systems?

#### deadlock detection

idea: search for cyclic dependencies

### detecting deadlocks on locks

let's say I want to detect deadlocks that only involve mutexes goal: help programmers debug deadlocks

```
...by modifying my threading library:
struct Thread {
    ... /* stuff for implementing thread */
    /* what extra fields go here? */
};
struct Mutex {
    ... /* stuff for implementing mutex */
    /* what extra fields go here? */
};
```

#### deadlock detection

idea: search for cyclic dependencies

#### need:

list of all contended resources what thread is waiting for what? what thread 'owns' what?

### aside: deadlock detection in reality

instrument all contended resources?

add tracking of who locked what
modify every lock implementation — no simple spinlocks?
some tricky cases: e.g. what about counting semaphores?

doing something useful on deadlock?

want way to "undo" partially done operations

...but done for some applications

common example: for locks in a database database typically has customized locking code "undo" exists as side-effect of code for handling power/disk failures

#### resource allocation graphs

nodes: resources or threads

edge thread→resource: thread waiting for resource

edge resource→thread: resource is "owned" by thread

holds lock on

will be deallocated by
...

### resource allocate graphs

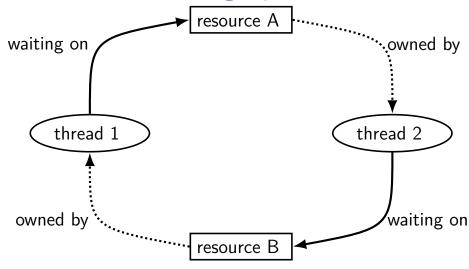

### searching for cycles

cycle  $\rightarrow$  deadlock happened!

finding cycles: recall 2150 topological sort (maybe???)

#### resource allocation graphs and quantity

so far: assuming resource is fully taken or not at all taken what about resources like memory?

two processes can take parts of resource ...but deadlock still possible

there's a version of resource allocation graphs for this case

### using deadlock detection for prevention

suppose you know the maximum resources a process could request

make decision when starting process ("admission control")

#### using deadlock detection for prevention

suppose you know the *maximum resources* a process could request make decision when starting process ("admission control")

ask "what if every process was waiting for maximum resources" including the one we're starting

would it cause deadlock? then don't let it start

called Baker's algorithm

# beyond threads: event based programming

writing server that servers multiple clients?
e.g. multiple web browsers at a time

maybe don't really need multiple processors/cores one network, not that fast

idea: one thread handles multiple connections

# beyond threads: event based programming

writing server that servers multiple clients?
e.g. multiple web browsers at a time

maybe don't really need multiple processors/cores one network, not that fast

idea: one thread handles multiple connections

issue: read from/write to multiple streams at once?

#### event loops

```
while (true) {
    event = WaitForNextEvent();
    switch (event.type) {
    case NEW CONNECTION:
        handleNewConnection(event); break;
    case CAN_READ_DATA_WITHOUT WAITING:
        connection = LookupConnection(event.fd);
        handleRead(connection);
        break:
    case CAN WRITE DATA WITHOUT WAITING:
        connection = LookupConnection(event.fd);
        handleWrite(connection);
        break;
```

## some single-threaded processing code

```
void ProcessRequest(int fd) {
  while (true) {
    char command[1024] = {};
    size_t command_length = 0;
    do {
      ssize_t read_result =
          read(fd, command + command_length,
               sizeof(command) - command_length);
      if (read_result <= 0) handle_error();</pre>
      command length += read result;
    } while (command[command length -1] != '\n');
    if (IsExitCommand(command)) { return; }
    char response[1024];
    computeResponse(response, commmand);
    size t total written = 0;
    while (total written < sizeof(response)) {</pre>
```

### some single-threaded processing code

```
original code: loop to handle one request
      reads/writes multiple times; each read/write can block
while
  char command[1024] = {};
  size t command length = 0;
  do {
    ssize_t read_result =
        read(fd, command + command_length,
              sizeof(command) - command_length);
    if (read_result <= 0) handle_error();</pre>
    command length += read result;
  } while (command[command_length - 1] != '\n');
  if (IsExitCommand(command)) { return; }
  char response[1024];
  computeResponse(response, commmand);
  size_t total_written = 0;
  while (total written < sizeof(response)) {</pre>
```

some single-threaded processing code

```
struct Connection {
void ProcessRequest(int fd) {
                                         int fd;
 while (true) {
                                         char command[1024];
   char command[1024] = {};
                                         size_t command_length;
    size_t command_length = 0;
   do {
                                         char response[1024];
      ssize_t read_result =
                                         size_t total_written;
          read(fd, command + command_
               sizeof(command) - comma
      if (read_result <= 0) handle err</pre>
      command_length += read_result;
    } while (command[command length -1] != '\n');
   if (IsExitCommand(command)) { return; }
    char response[1024];
    computeResponse(response, commmand);
    size t total written = 0;
   while (total_written < sizeof(response)) {</pre>
```

#### as event code

```
handleRead(Connection *c) {
    ssize t read result =
        read(fd, c->command + command_length,
              sizeof(command) - c->command_length);
    if (read result <= 0) handle_error();</pre>
    c->command length += read result;
    if (c\rightarrow command [c\rightarrow command length - 1] == '\n') {
        computeResponse(c->response, c->command);
        StopWaitingToRead(c->fd);
        StartWaitingToWrite(c->fd);
```

new code: one read step per handleRead call Connection struct: info between write calls

#### as event code

```
handleRead(Connection *c) {
    ssize t read result =
         read(fd, c->command + command_length,
              sizeof(command) - c->command_length);
    if (read result <= 0) handle error();</pre>
    c->command length += read result;
    if (c\rightarrow command[c\rightarrow command length - 1] == '\n') {
        computeResponse(c->response, c->command);
        StopWaitingToRead(c->fd);
        StartWaitingToWrite(c->fd);
```

### **POSIX** support for event loops

#### select and poll functions

take list(s) of file descriptors to read and to write wait for them to be read/writeable without waiting (or for new connections associated with them, etc.)

#### many OS-specific extensions/improvements/alternatives:

examples: Linux epoll, Windows IO completion ports better ways of managing list of file descriptors enqueue read/write instead of learning when read/write okay

#### message passing

instead of having variables, locks between threads...

send messages between threads/processes

what you need anyways between machines big 'supercomputers' = really many machines together

arguably an easier model to program can't have locking issues

### message passing API

```
core functions: Send(told, data)/Recv(fromId, data)
simplest(?) version: functions wait for other processes/threads
if (thread_id == 0) {
    for (int i = 1; i < MAX_THREAD; ++i) {</pre>
        Send(i, getWorkForThread(i));
    for (int i = 1; i < MAX_THREAD; ++i) {</pre>
        WorkResult result;
        Recv(i, &result);
        handleResultForThread(i, result);
} else {
    WorkInfo work;
    Recv(0, &work);
    Send(0, ComputeResultFor(work));
```

# message passing game of life process 2 divide grid like you would for normal threads process 3 each process stores cells in that part of grid

process 4

(no shared memory!)

# message passing game of life

process 2

process 3

process 4

process 3 only needs values of cells around its area (values of cells adjacent to the ones it computes)

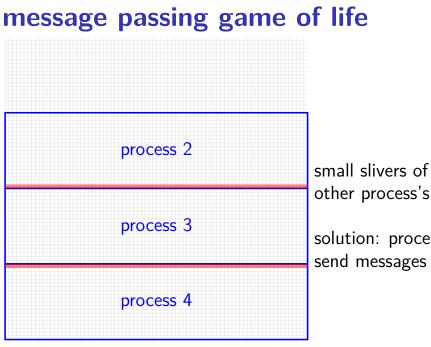

other process's cells needed solution: process 2, 4

send messages with cells every iteration

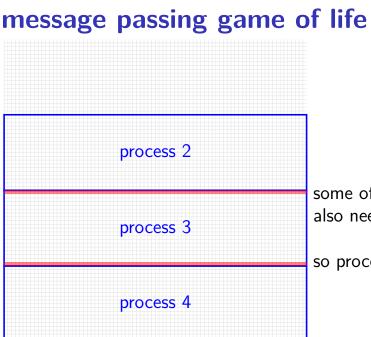

some of process 3's cells also needed by process 2/4

so process 3 also sends messages

#### message passing game of life

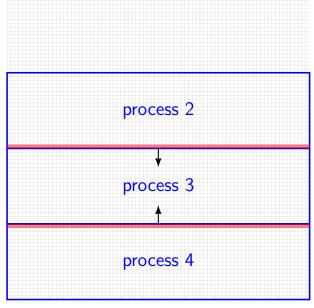

one possible pseudocode: all even processes send messages (while odd receives), then all odd processes send messages (while even receives)

### message passing game of life

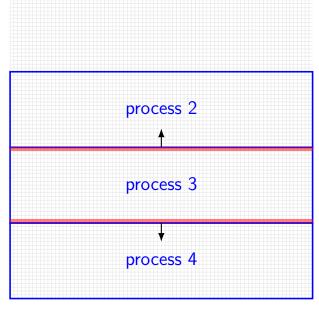

one possible pseudocode: all even processes send messages (while odd receives), then all odd processes send messages (while even receives)

### backup slides

### Linux out-of-memory killer

Linux by default *overcommits* memory tell processes they have more memory than is available (some recommend disabling this feature)

problem: what if wrong?

could wait for program to finish, free memory... but could be waiting forever because of deadlock

solution: kill a process

(and try to choose one that's not important)

#### database transactions

databases operations organized into *transactions* happens all at once or not at all

until transaction is committed, not finalized

code to undo transaction in case it's not okay

database deadlock solution: invoke undo transaction code

...then rerun transaction later

#### divided resources

what about resources like memory?

```
allocating 1MB of memory: thread 'owns' the 1MB, but... another thread can use can use any other 1MB
```

want to track all of memory together

"partial ownership" locked half the memory

### dividable/interchangeable resources

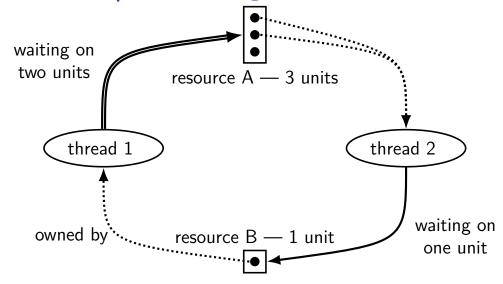

#### deadlock detection

cycle-finding not enough

```
new idea: try to simulate progress
anything not waiting releases resources (as it finishes)
anything waiting on only free resources no one else wants takes resources
see if everything gets resources eventually
```

```
class Resources { map<ResourceType, int> amounts; ... };
Resources free_resources;
map<Thread, Resources> requested;
map<Thread, Resources> owned;
```

```
class Resources { map<ResourceType, int> amounts; ... };
Resources free resources:
map<Thread, Resources> requested;
map<Thread, Resources> owned;
do { done = true;
  for (Thread t : all threads with owned or requested resources) {
    // if everything requested is free, finish
    if (requested[t] <= free_resources) {</pre>
      requested[t] = no_resources;
      free resources += owned[t];
      owned[t] = no resources;
      done = false;
} while (!done);
if (owned.size() > 0) { DeadlockDetected() }
```

```
class Resources { map<ResourceType, int> amounts; ... };
Resources free resources;
map<Thread, Resources> requested;
map<Thread, <a href="#">— free resources include everything</a> being requested
do { done = (enough memory, disk, each lock requested, etc.)
  for (Threa note: not requesting anything right now? — always true {
    // if everyening requested is
    if (requested[t] <= free_resources) {</pre>
      requested[t] = no_resources;
      free resources += owned[t];
      owned[t] = no resources;
      done = false;
} while (!done);
if (owned.size() > 0) { DeadlockDetected() }
```

```
class Resources { map<ResourceType, int> amounts; ... };
Resources free resources:
map<Thread, Resources> requested;
map<Thread, Resources> owned;
                        assume requested resources taken
do { done = true;
  for (Thread t : all then everything taken released
                                                        resources) {
    // if everything requested is rice, r
    if (requested[t] <= free_resources) {</pre>
      requested[t] = no_resources;
      free_resources += owned[t];
      owned[t] = no resources;
      done = false;
} while (!done);
if (owned.size() > 0) { DeadlockDetected() }
```

```
class Resources { map<ResourceType, int> amounts; ... };
Resources free resources;
map<Thread, Resources> requested;
map<Thread, Resources> owned;
do { done = true;
           for (Thread t : all threads with owned or requested resources) {
                     // if everything requested is free, finish
                     if (requested[t] <= free_resources) {</pre>
                                  requested[t] = no resources:
                     keep going until nothing changes
                                <del>owned to hote a not be a first the contract of the contract of the contract o</del>
                                done = false;
} while (!done);
if (owned.size() > 0) { DeadlockDetected() }
```

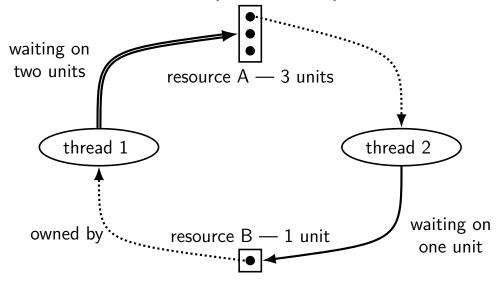

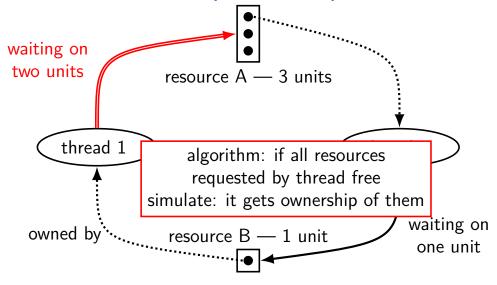

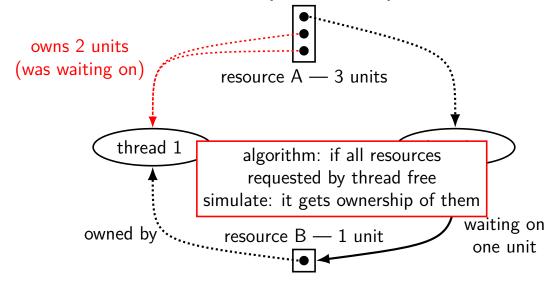

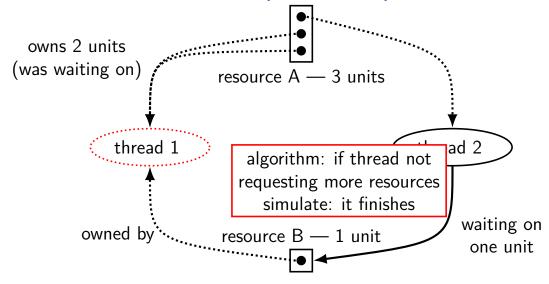

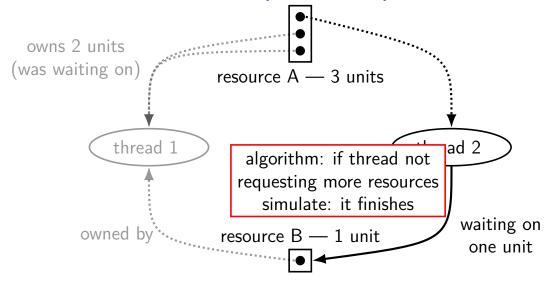

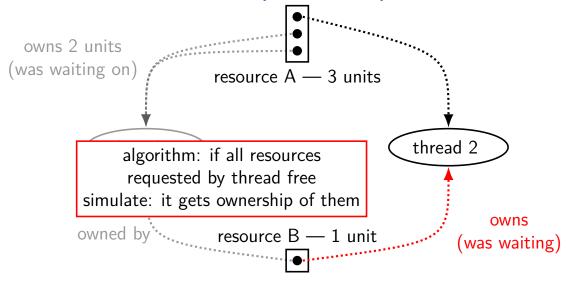

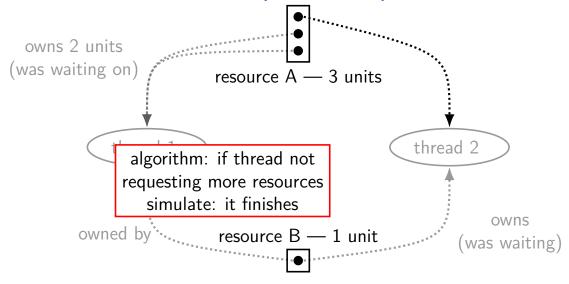

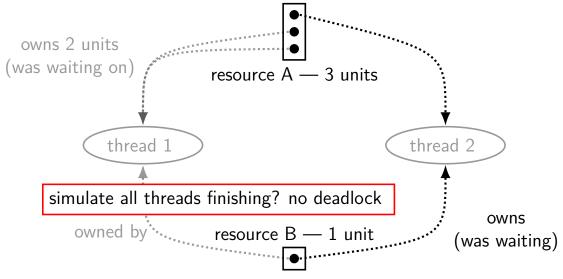